## **Canvas Help Guides for Commonly Used Features**

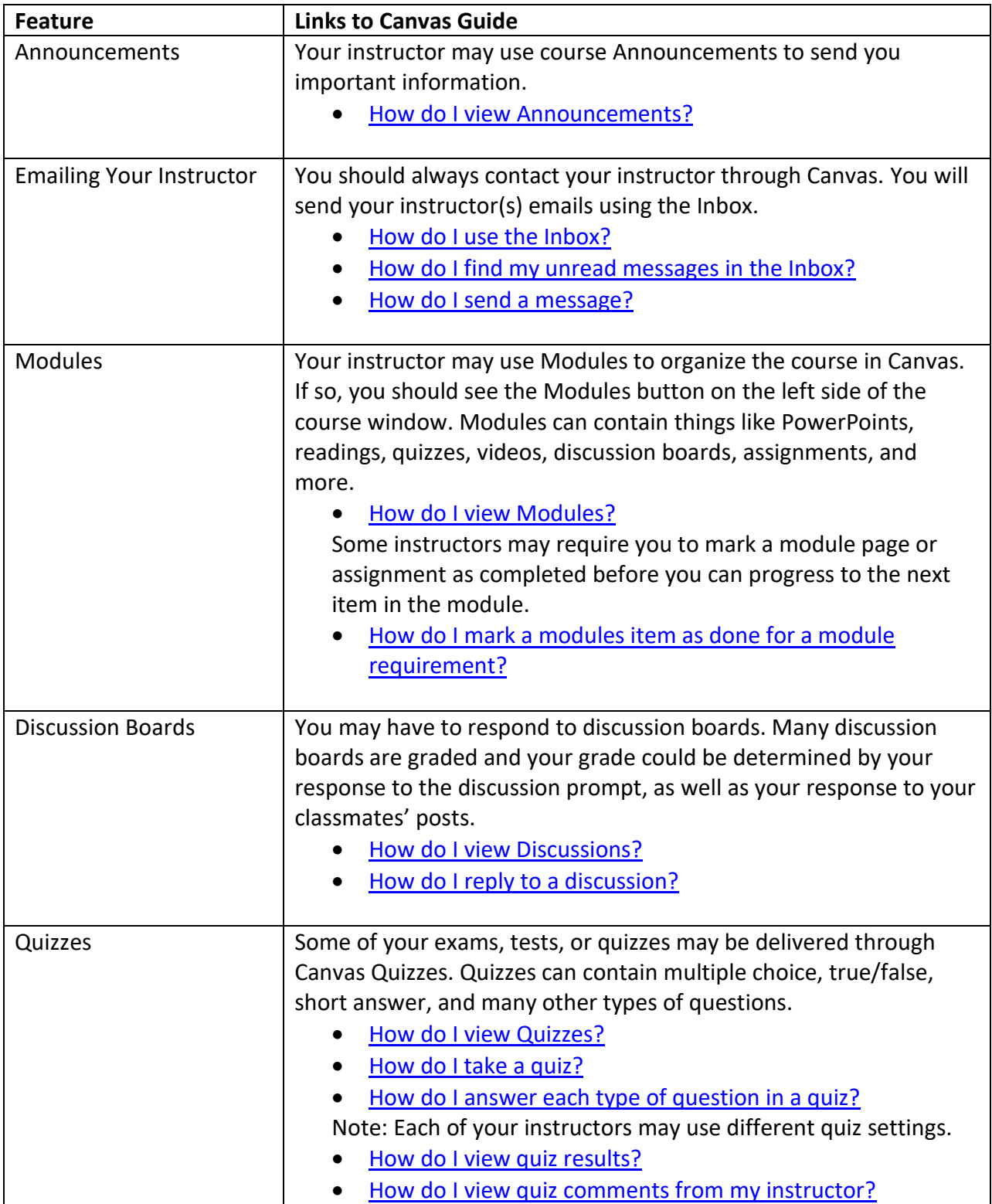

## **The Academy for Teaching and Learning Excellence (ATLE)**

University of South Florida

[www.usf.edu/atle](http://www.usf.edu/atle) | [atle@usf.edu](mailto:atle@usf.edu)

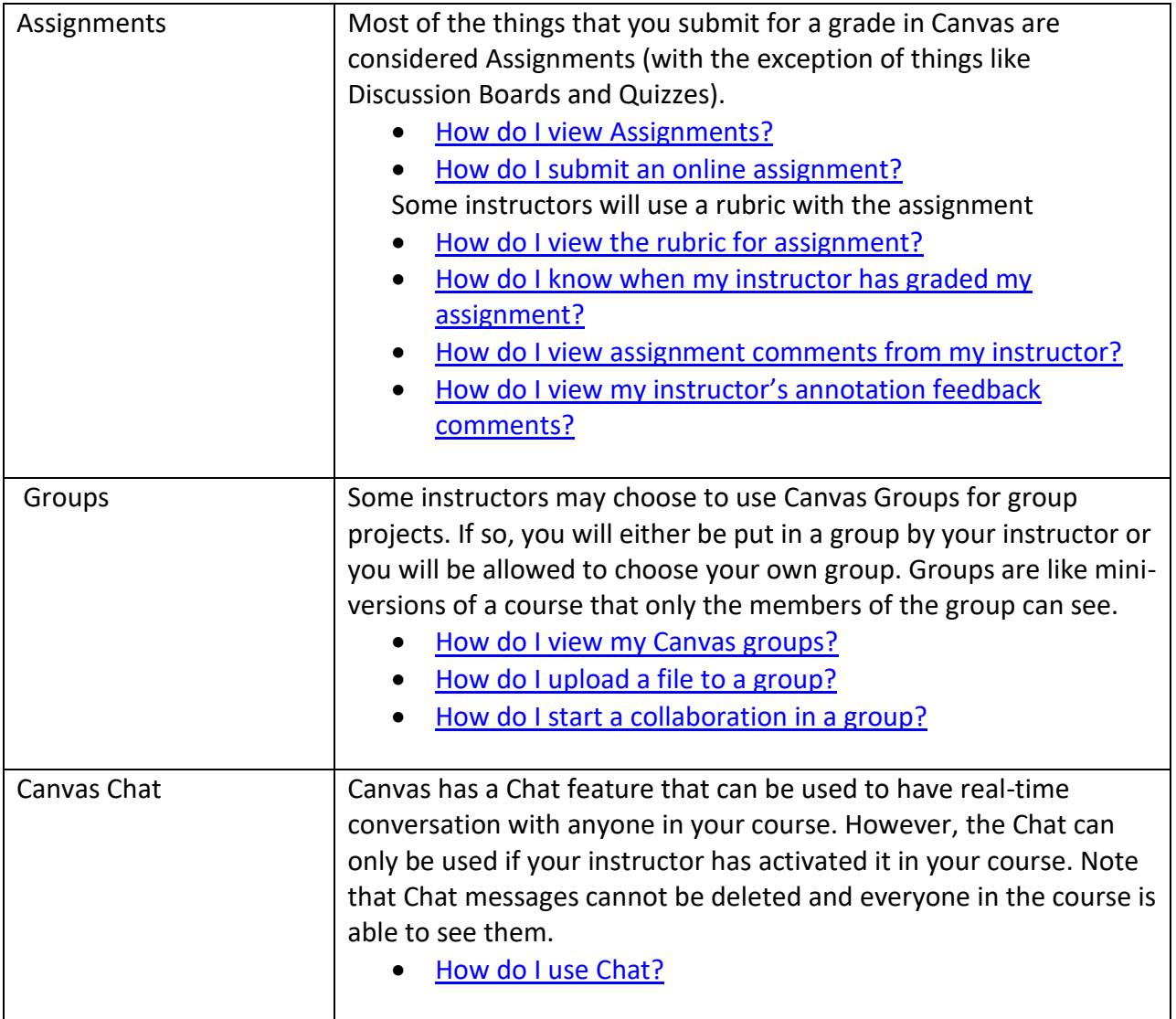

[Click here](https://community.canvaslms.com/docs/DOC-3891#jive_content_id_Students) to access Canvas Video Guides for several common features

## **USF Technology Support**

**Tampa: Call 813-974-1222 or visit [www.usf.edu/it](http://www.usf.edu/it)**

**Sarasota-Manatee: Call 941-359-4350 or email [help@usf.edu](mailto:help@usf.edu)** 

**St. Petersburg: Call 727-873-4357 or visi[t www.usfsp.edu/computing](http://www.usfsp.edu/computing)**

**All Campuses IT Remote Resources: Visit [www.usf.edu/it/remote/index.aspx](http://www.usf.edu/it/remote/index.aspx)**